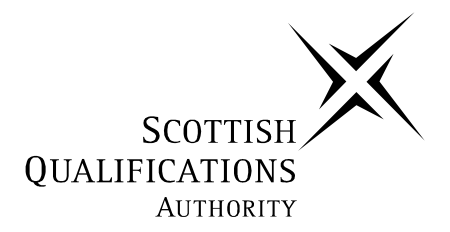

# **2006 Computing Studies**

## **Standard Grade – General**

## **Finalised Marking Instructions**

The Scottish Qualifications Authority 2006

The information in this publication may be reproduced to support SQA qualifications only on a non-commercial basis. If it is to be used for any other purposes written permission must be obtained from the Assessment Materials Team, Dalkeith.

Where the publication includes materials from sources other than SQA (secondary copyright), this material should only be reproduced for the purposes of examination or assessment. If it needs to be reproduced for any other purpose it is the centre's responsibility to obtain the necessary copyright clearance. SQA's Assessment Materials Team at Dalkeith may be able to direct you to the secondary sources.

These Marking Instructions have been prepared by Examination Teams for use by SQA Appointed Markers when marking External Course Assessments. This publication must not be reproduced for commercial or trade purposes.

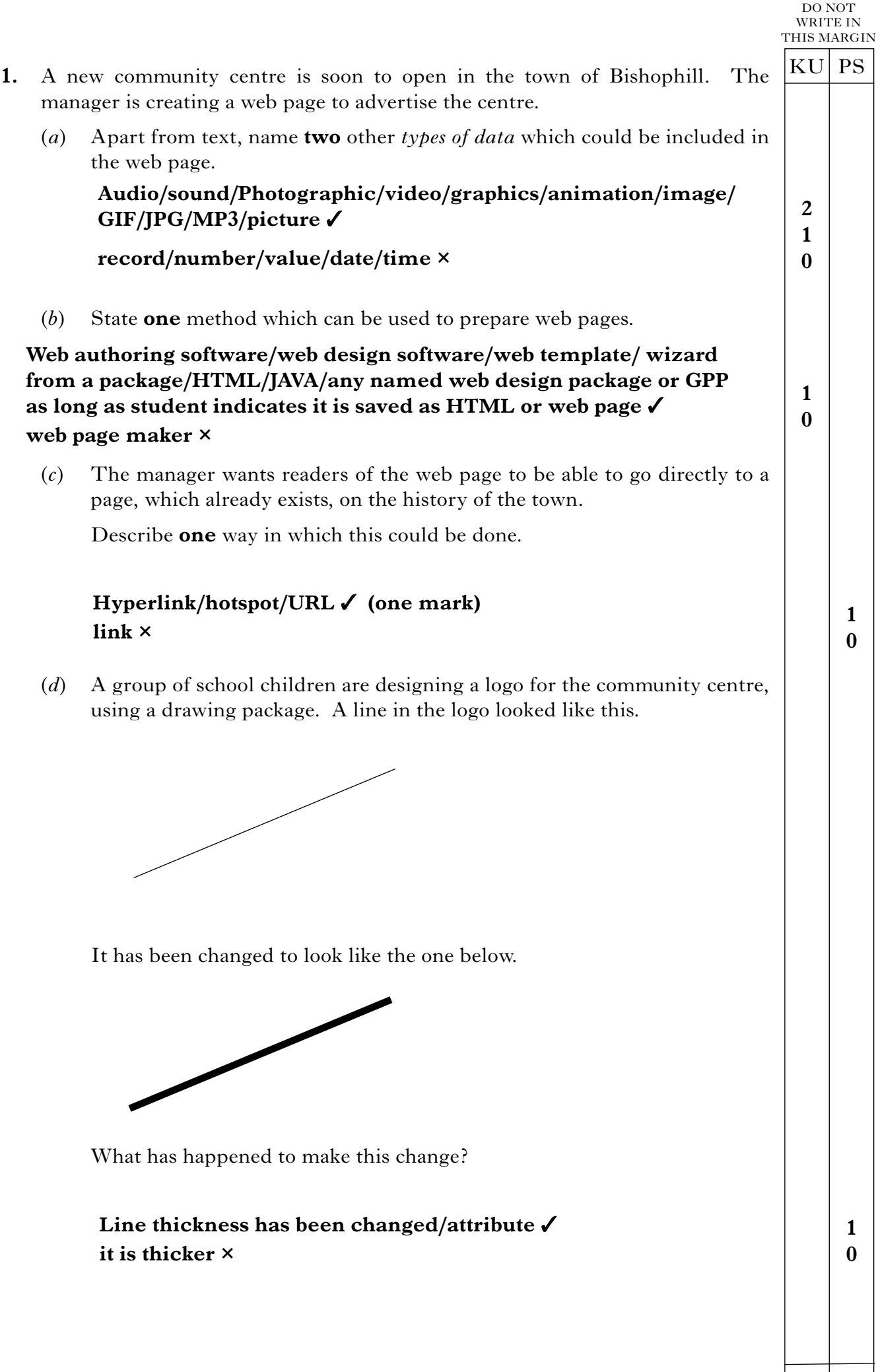

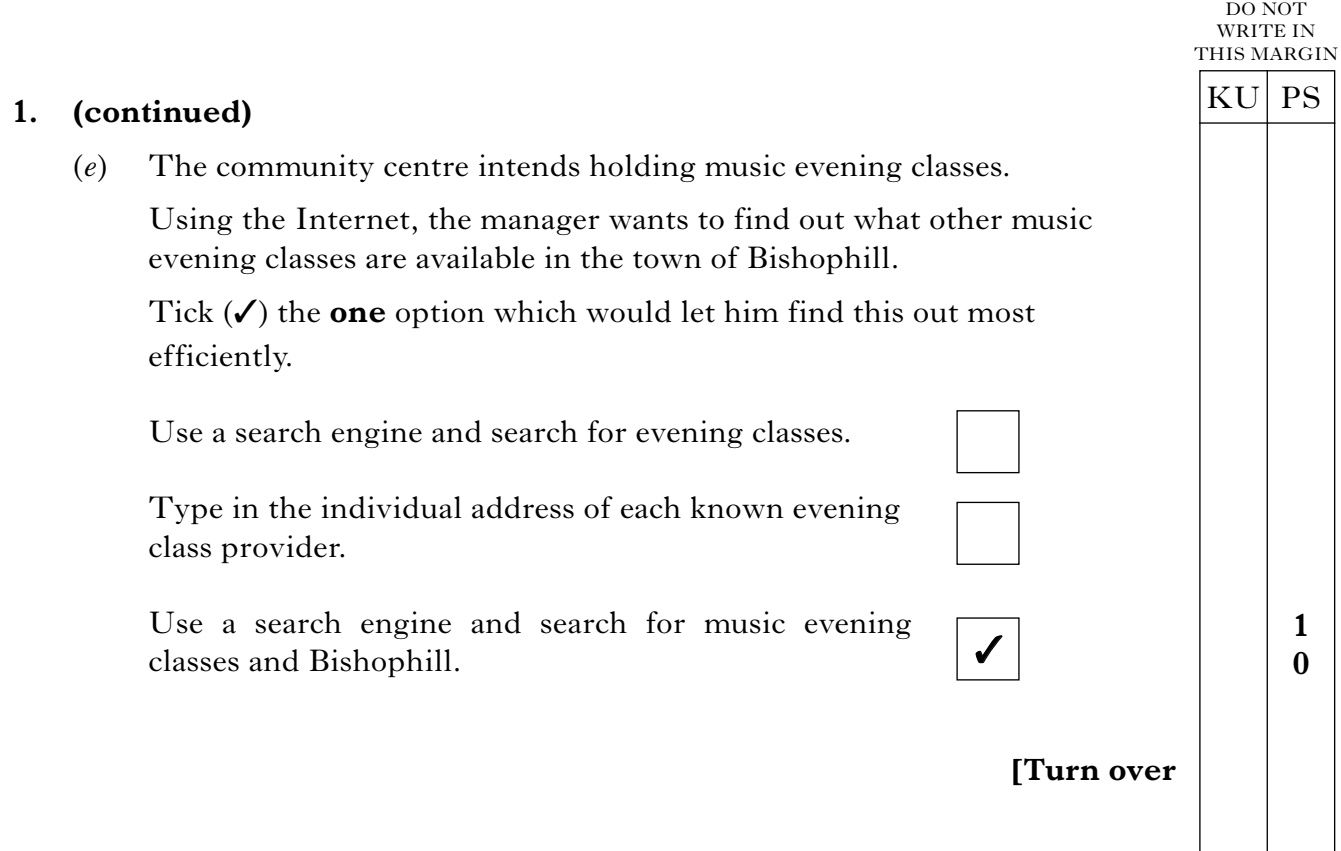

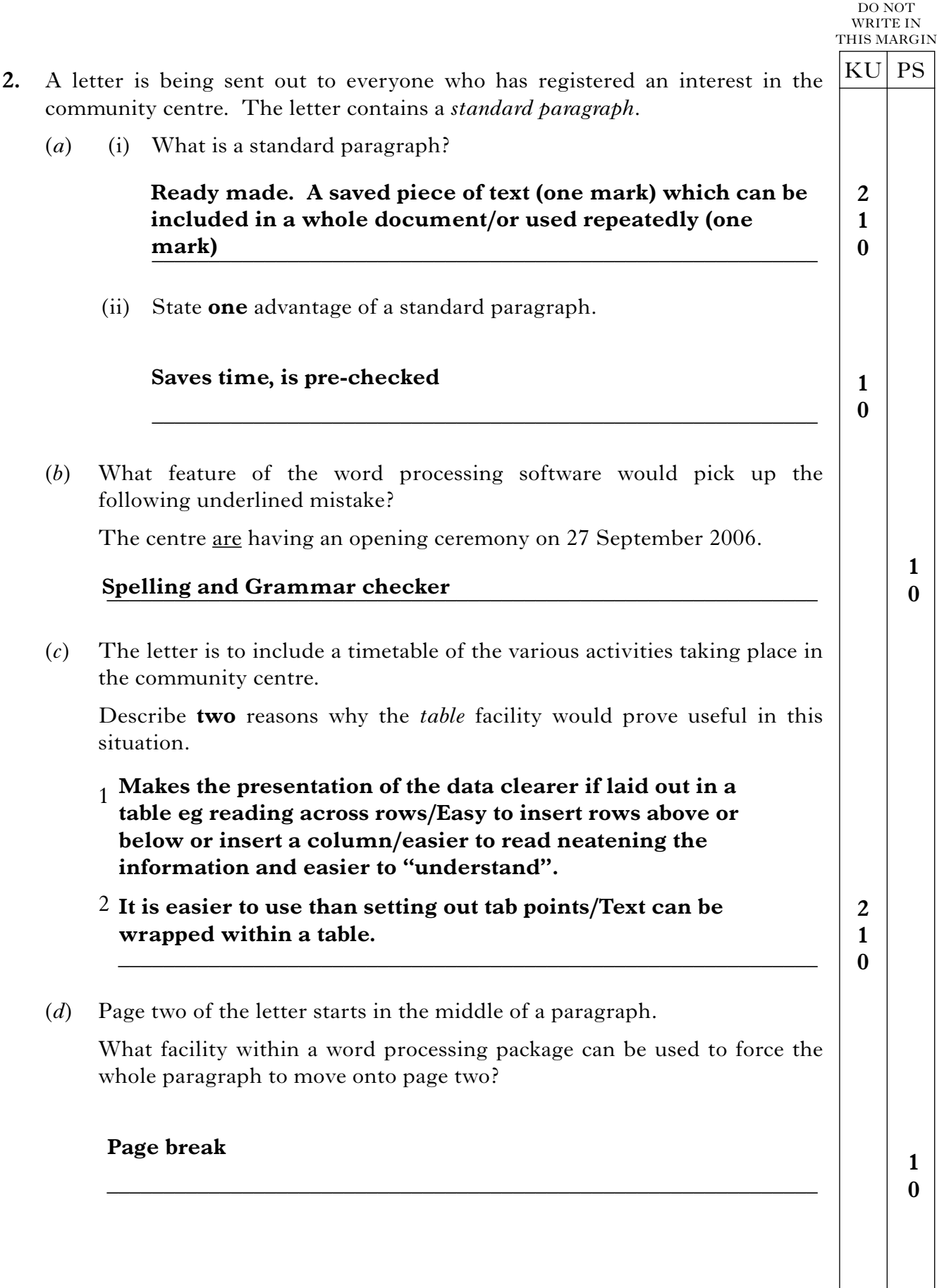

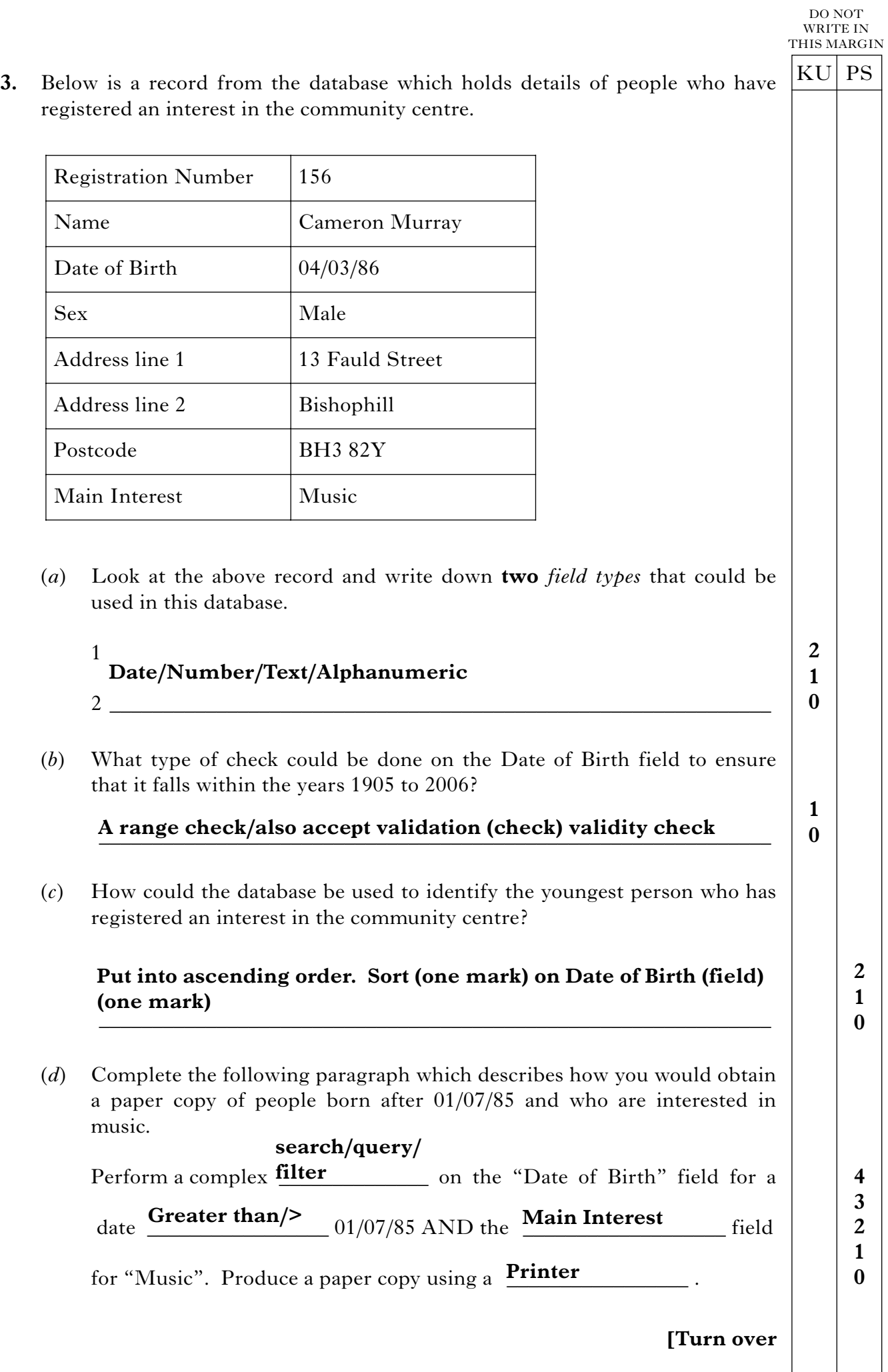

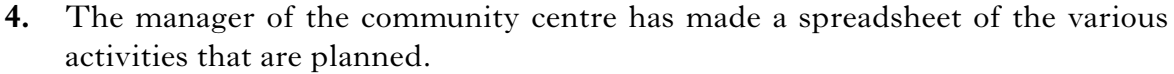

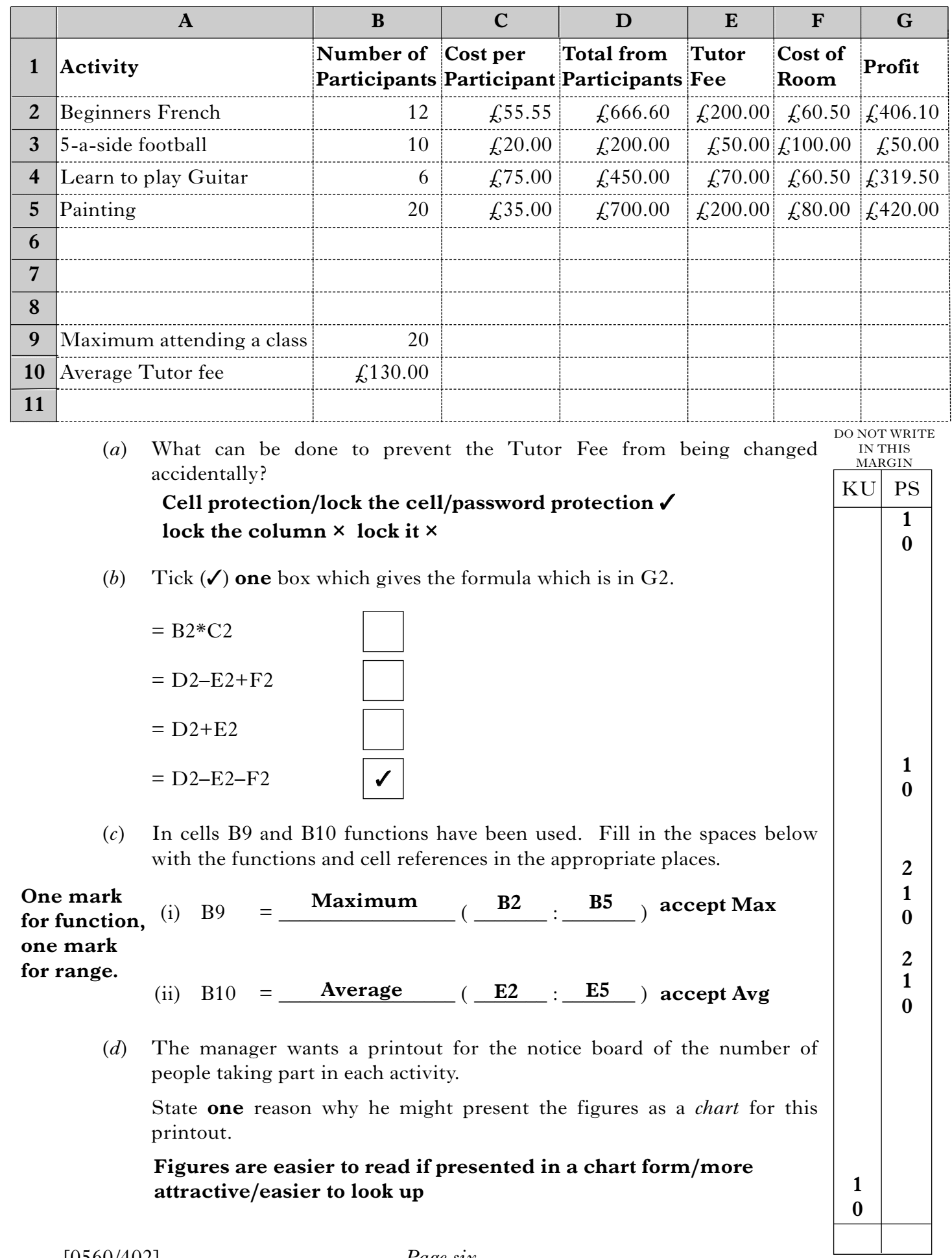

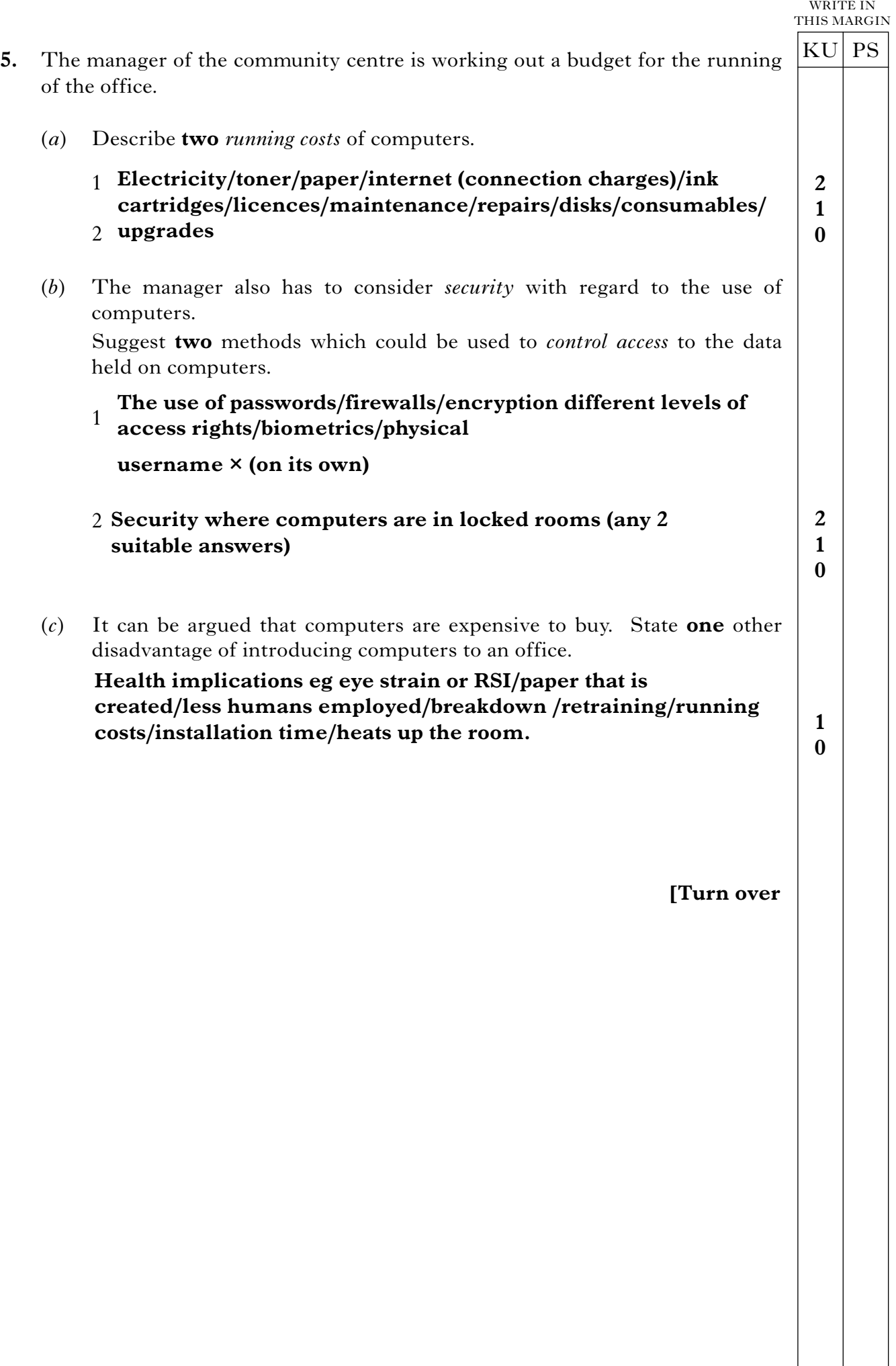

DO NOT

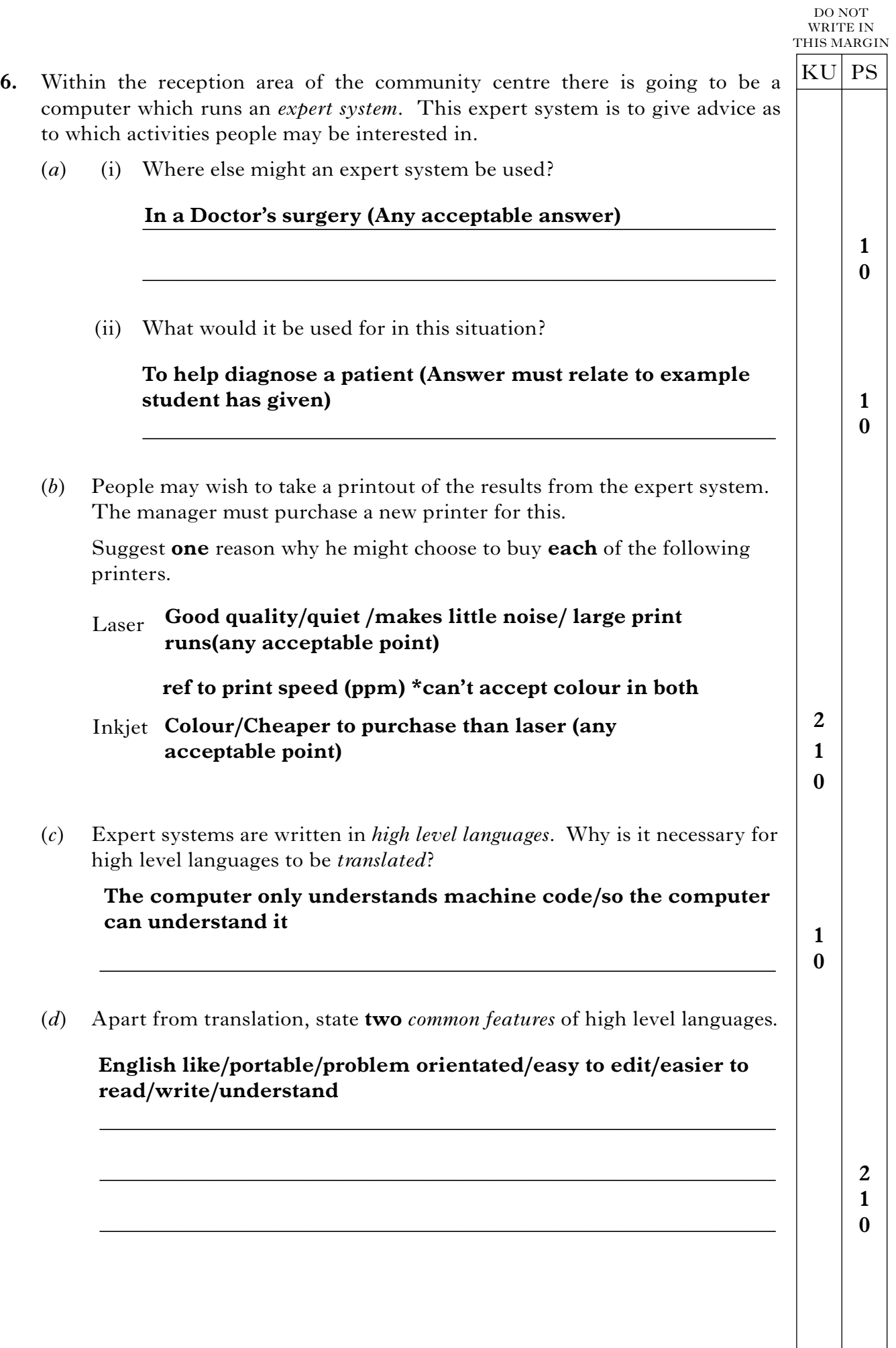

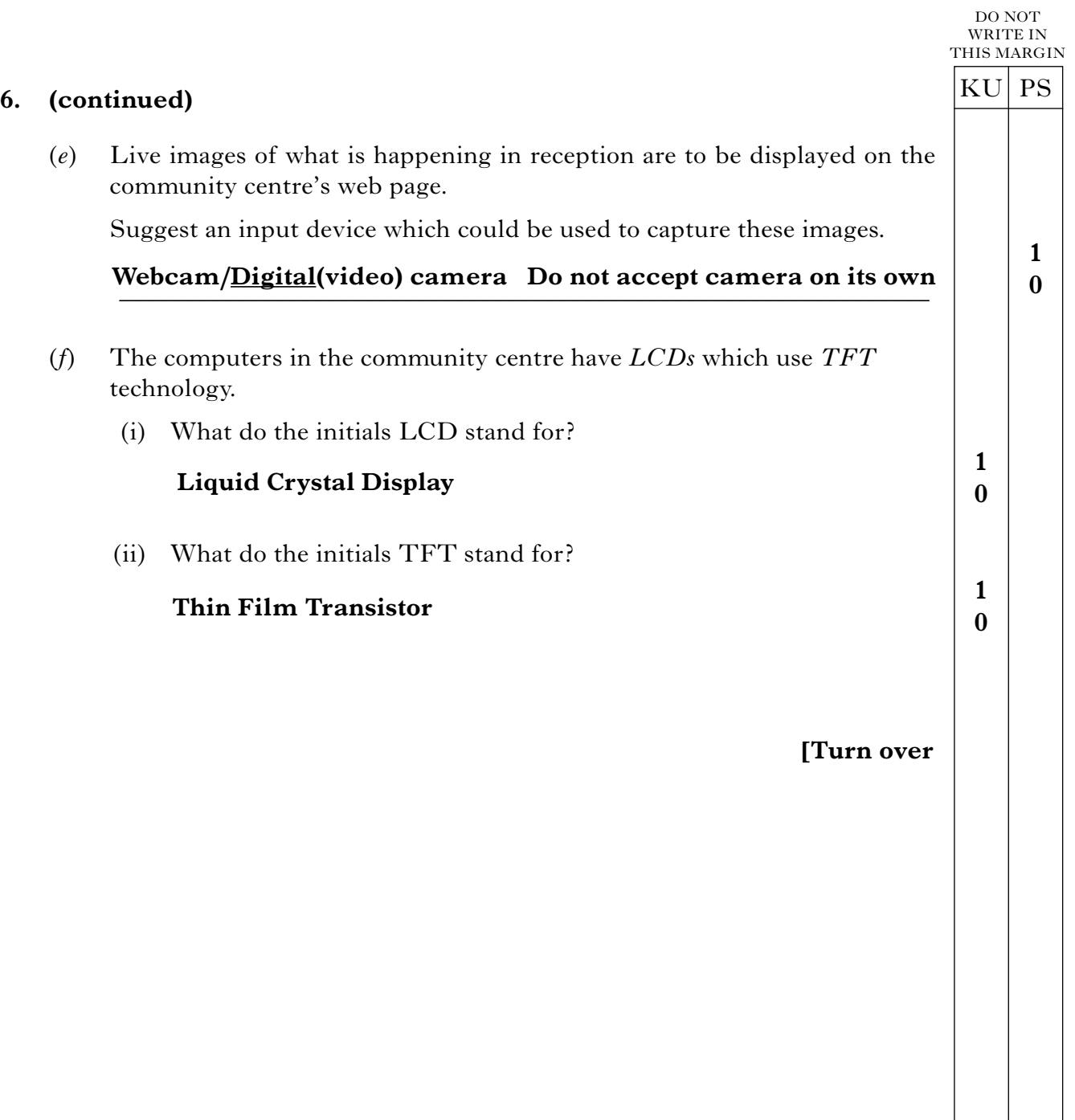

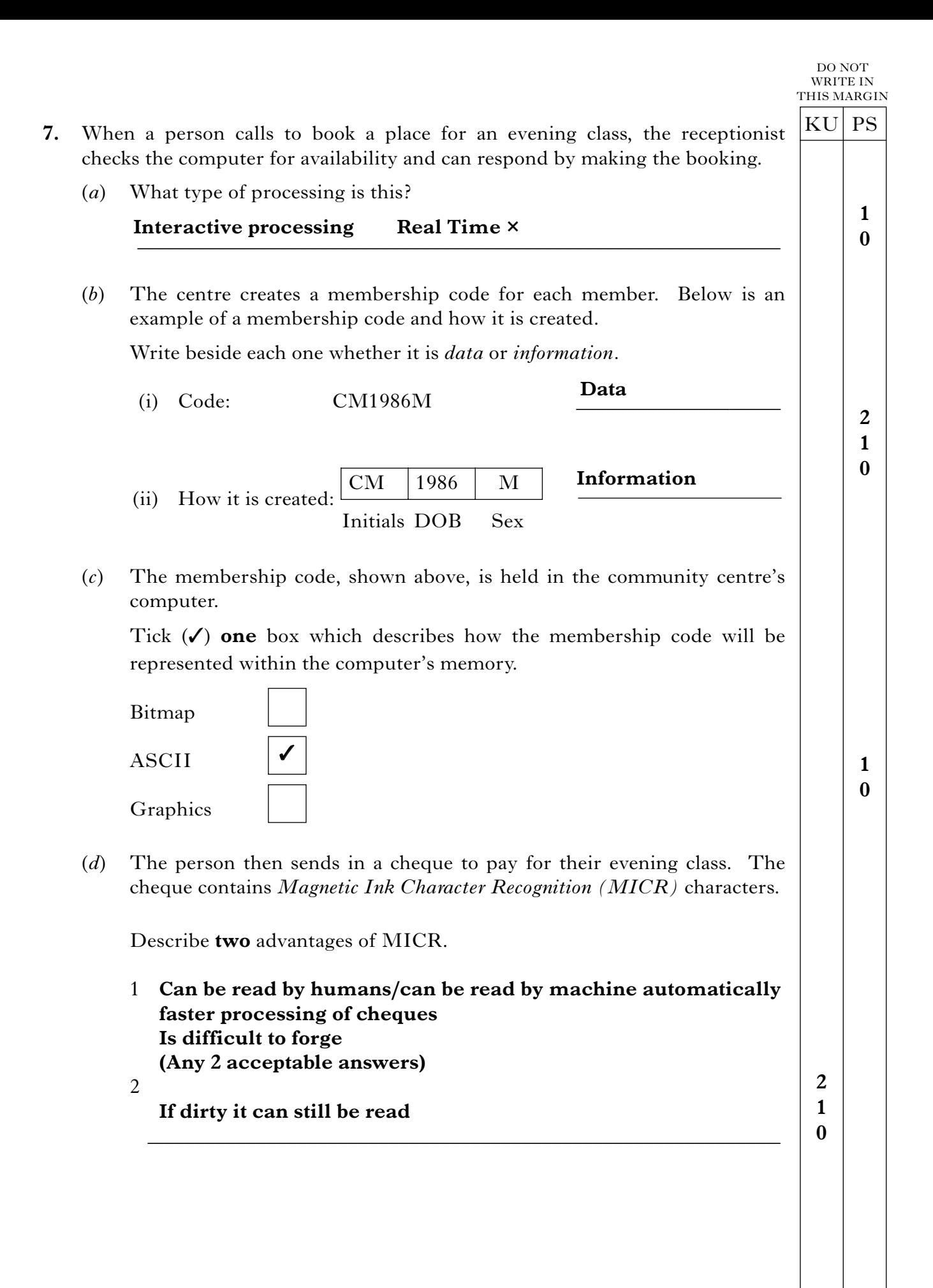

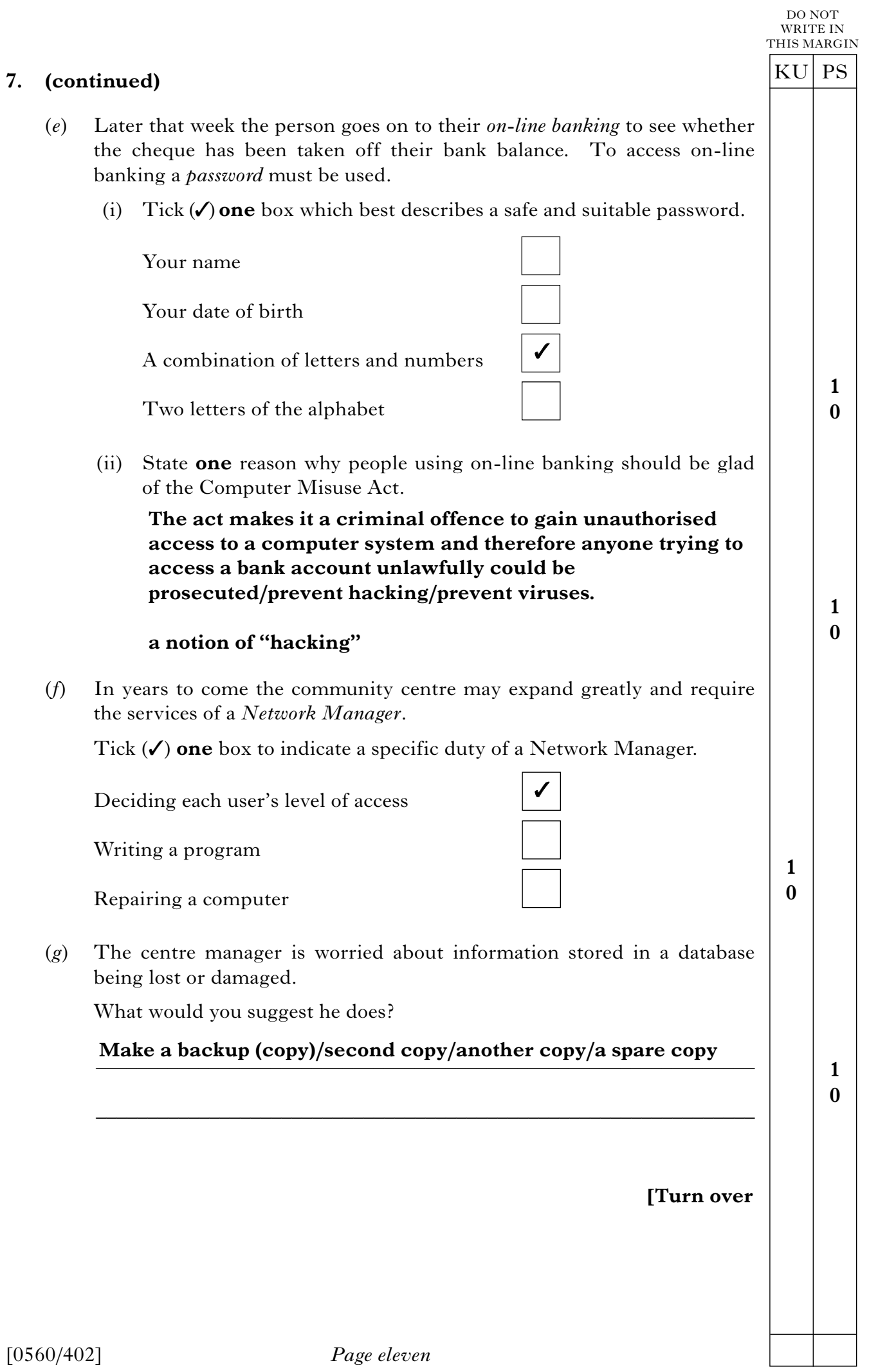

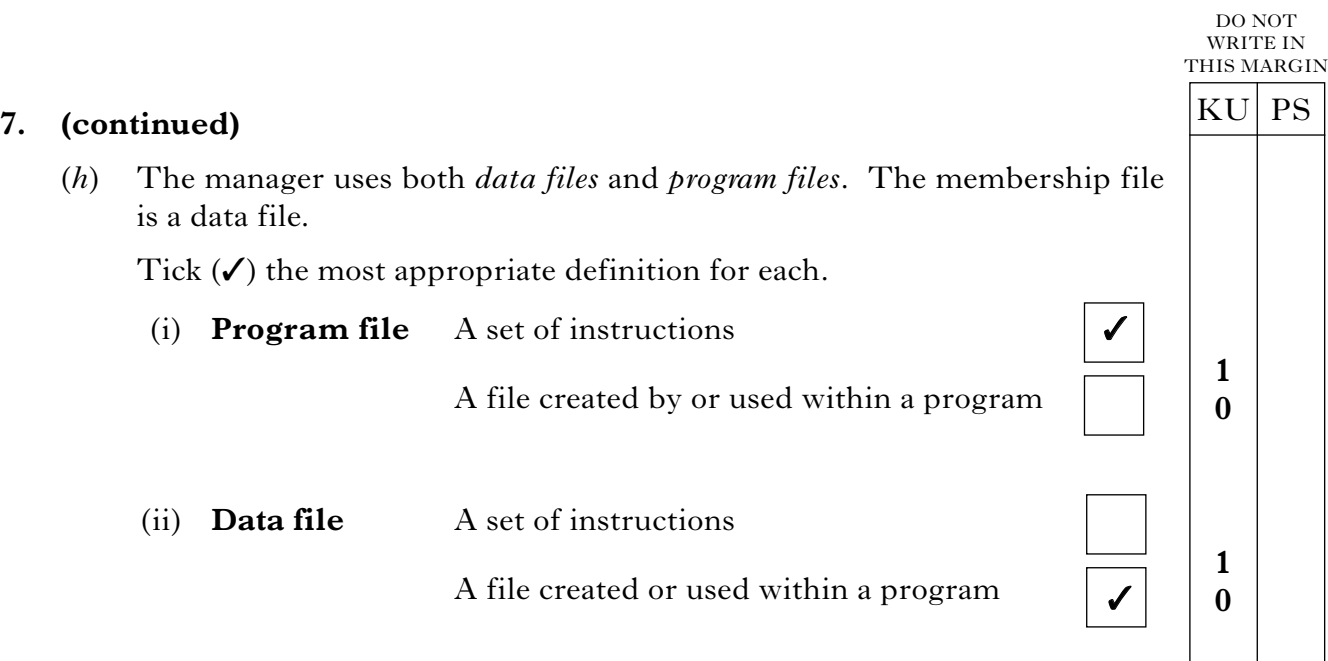

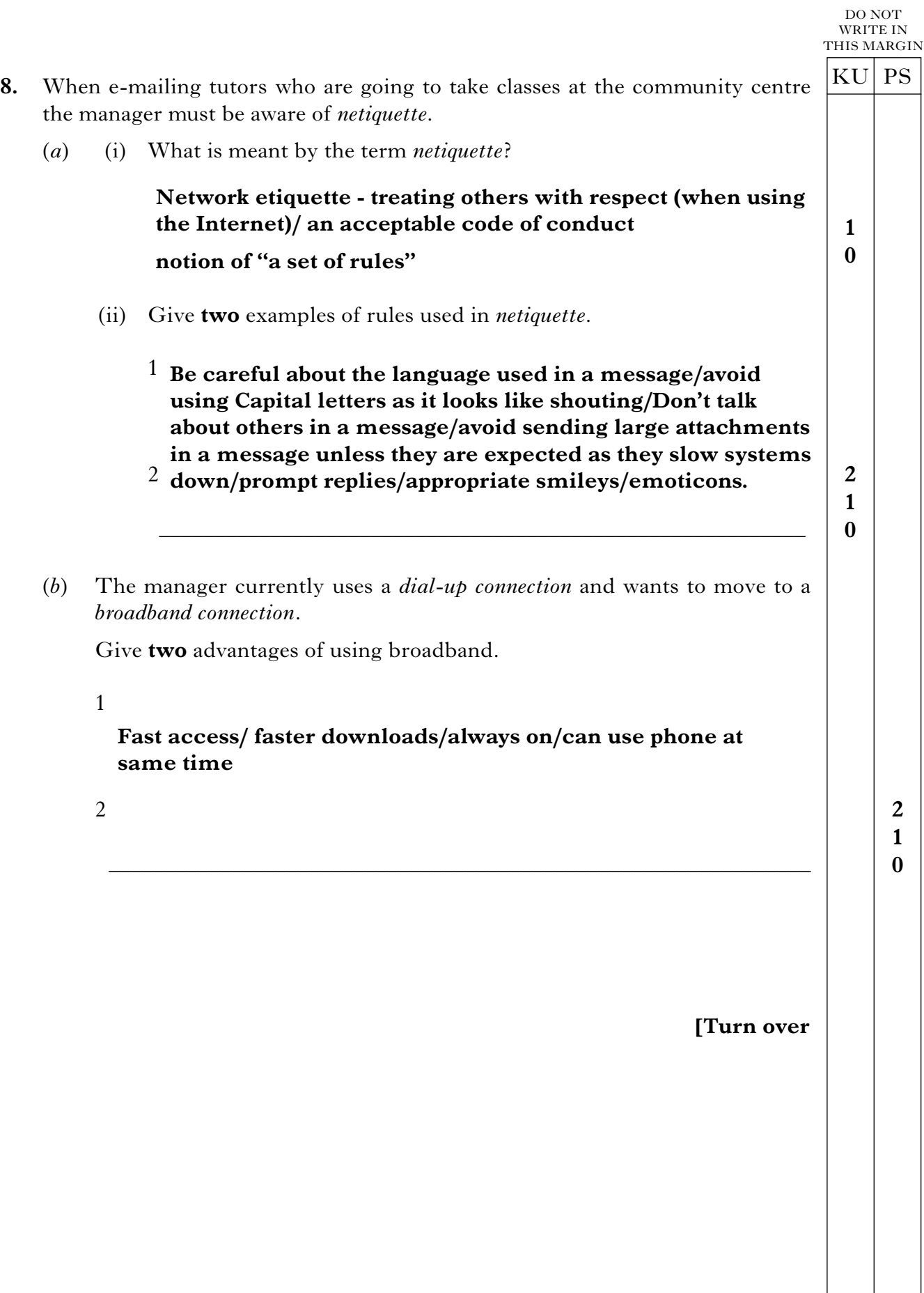

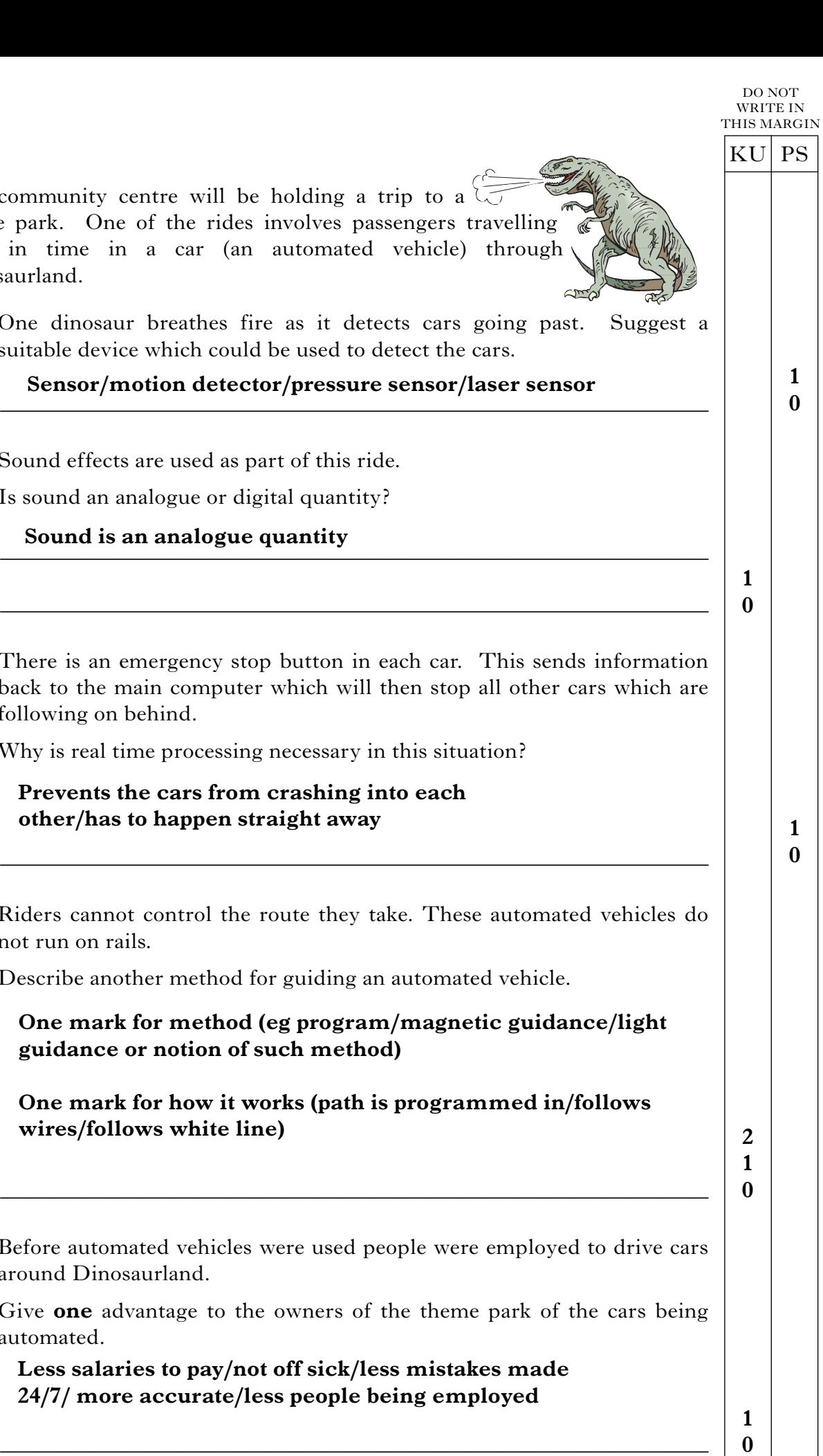

- **9.** The community centre will be holding a trip to a theme park. One of the rides involves passengers travelling back in time in a car (an automated vehicle) through Dinosaurland.
	- (*a*) One dinosaur breathes fire as it detects cars going past. Suggest a suitable device which could be used to detect the cars.

#### **Sensor/motion detector/pressure sensor/laser sensor**

(*b*) Sound effects are used as part of this ride.

Is sound an analogue or digital quantity?

(*c*) There is an emergency stop button in each car. This sends information back to the main computer which will then stop all other cars which are following on behind.

Why is real time processing necessary in this situation?

**Prevents the cars from crashing into each other/has to happen straight away**

(*d*) Riders cannot control the route they take. These automated vehicles do not run on rails.

Describe another method for guiding an automated vehicle.

**One mark for method (eg program/magnetic guidance/light guidance or notion of such method)**

**One mark for how it works (path is programmed in/follows wires/follows white line)**

(*e*) Before automated vehicles were used people were employed to drive cars around Dinosaurland.

Give **one** advantage to the owners of the theme park of the cars being automated.

**Less salaries to pay/not off sick/less mistakes made 24/7/ more accurate/less people being employed**

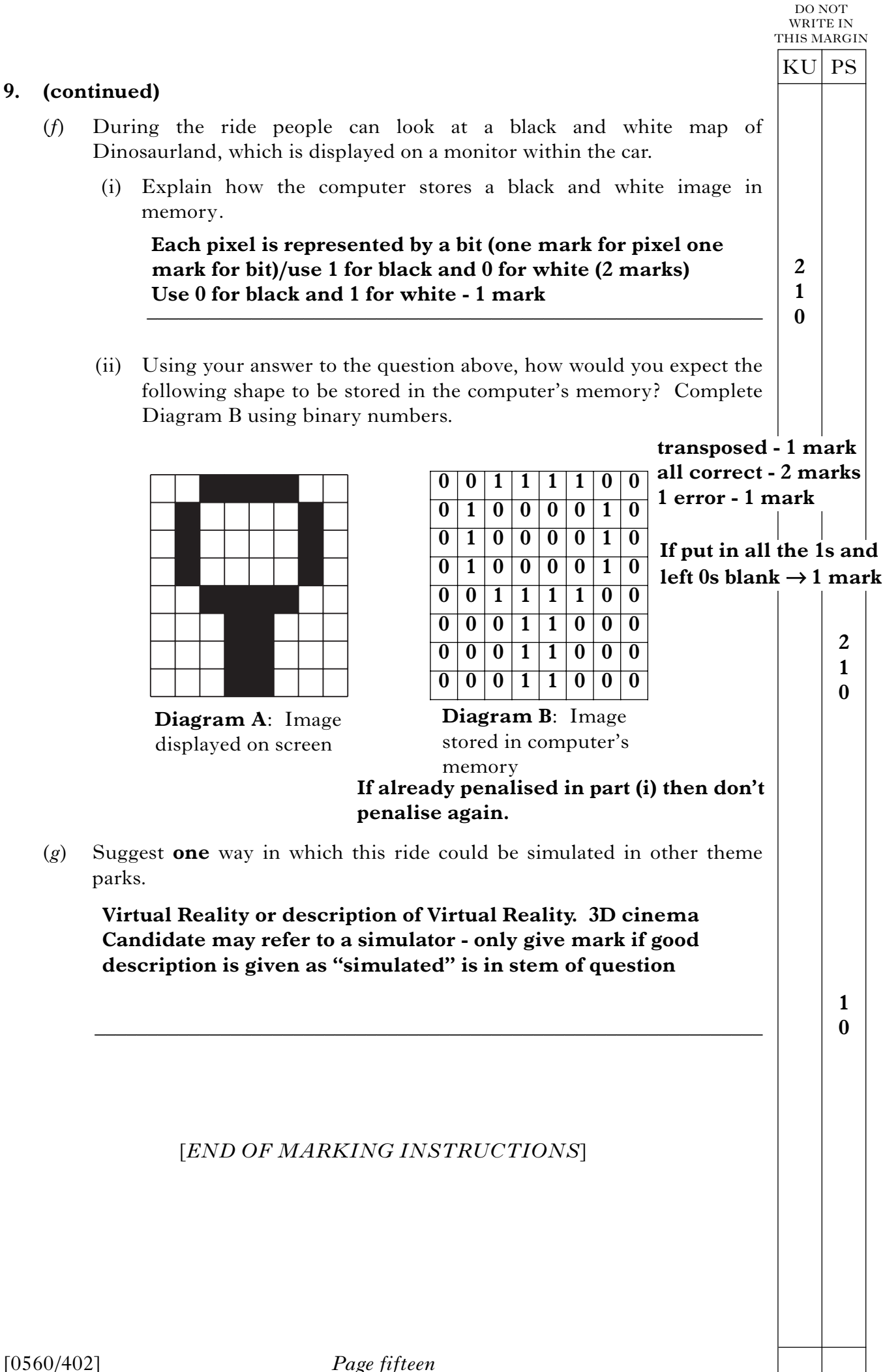